# АВТОНОМНАЯ НЕКОММЕРЧЕСКАЯ ОБРАЗОВАТЕЛЬНАЯ ОРГАНИЗАЦИЯ ВЫСШЕГО ОБРАЗОВАНИЯ ЦЕНТРОСОЮЗА РОССИЙСКОЙ ФЕДЕРАЦИИ «РОССИЙСКИЙ УНИВЕРСИТЕТ КООПЕРАЦИИ» **КАЗАНСКИЙ КООПЕРАТИВНЫЙ ИНСТИТУТ (ФИЛИАЛ)**

Среднее профессиональное образование

# **ИНФОРМАЦИОННЫЕ ТЕХНОЛОГИИ В ПРОФЕССИОНАЛЬНОЙ ДЕЯТЕЛЬНОСТИ**

# **РАБОЧАЯ ПРОГРАММА УЧЕБНОЙ ДИСЦИПЛИНЫ**

Специальность *19.02.10 Технология продукции общественного питания*

> Квалификация выпускника: *Техник-технолог*

> > Казань 2019

Рабочая программа учебной дисциплины «Информационные технологии в профессиональной деятельности» (для 2019 года набора) разработана на основе Федерального государственного образовательного стандарта среднего профессионального образования по специальности 19.02.10 Технология продукции общественного питания, утвержденного Министерством образования и науки Российской Федерации 22 апреля 2014 г, № 384, и учебных планов, утвержденных Ученым советом Российского университета кооперации.

#### *Разработчики:*

Жажнева И.В., преподаватель кафедры естественных дисциплин, сервиса и туризма Казанского кооперативного института (филиала) Российского университета кооперации

#### **Рабочая программа:**

**обсуждена и рекомендована** к утверждению решением кафедры естественных дисциплин, сервиса и туризма Казанского кооперативного института (филиала) от 13.03.2019, протокол № 7

**одобрена** Научно-методическим советом Казанского кооперативного института (филиала) от 03.04.2019, протокол №5

**утверждена** Ученым советом Российского университета кооперации от 18.04.2019, протокол №4

> ©Казанский кооперативный институт (филиал) Российского университета кооперации, 2019 © Жажнева И.В., 2019

# **СОДЕРЖАНИЕ**

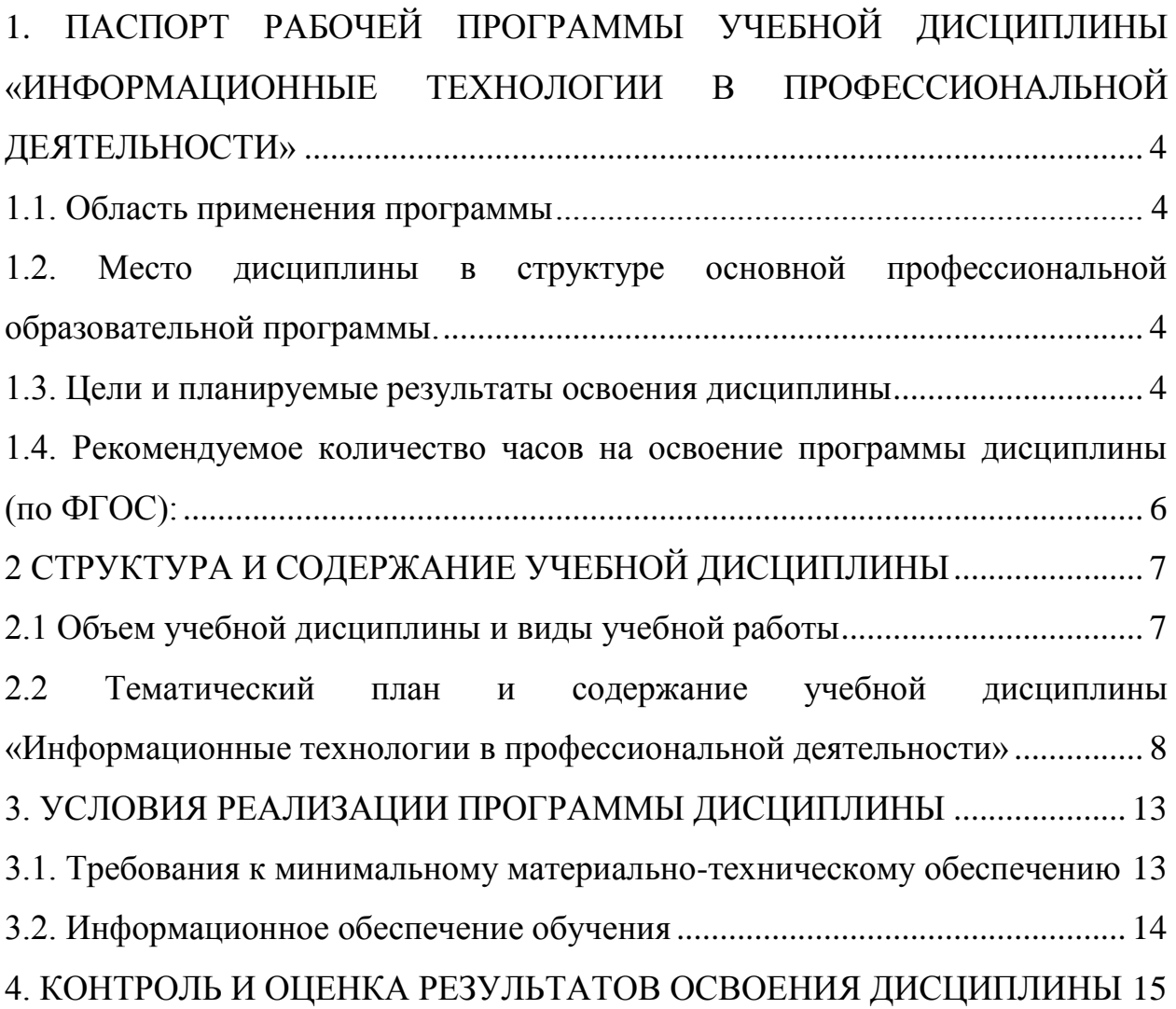

## <span id="page-3-0"></span>**1. ПАСПОРТ РАБОЧЕЙ ПРОГРАММЫ УЧЕБНОЙ ДИСЦИПЛИНЫ «ИНФОРМАЦИОННЫЕ ТЕХНОЛОГИИ В ПРОФЕССИОНАЛЬНОЙ ДЕЯТЕЛЬНОСТИ»**

#### **1.1. Область применения программы**

<span id="page-3-1"></span>Рабочая программа учебной дисциплины «Информационные технологии в профессиональной деятельности» является частью программы подготовки специалистов среднего звена в соответствии с Федеральным государственным образовательным стандартом от 22.04.2014 г. №384, и учебными планами, утвержденными Ученым советом Российского университета кооперации по специальности СПО 19.02.10 Технология продукции общественного питания.

### <span id="page-3-2"></span>**1.2. Место дисциплины в структуре основной профессиональной образовательной программы.**

Учебная дисциплина «Информационные технологии в профессиональной деятельности» относится общепрофессиональным дисциплинам профессионального цикла.

#### **1.3. Цели и планируемые результаты освоения дисциплины**

<span id="page-3-3"></span>Сформировать базовые теоретические знания и практические навыки обучающегося, в области информационных технологий, для освоения профессиональных компетенций по специальности Технология продукции общественного питания.

В результате изучения дисциплины обучающийся должен:

**уметь:**

использовать технологии сбора, размещения, хранения, накопления, преобразования и передачи данных в профессионально ориентированных информационных системах;

использовать в профессиональной деятельности различные виды программного обеспечения, в том числе специального;

применять компьютерные и телекоммуникационные средства;

**знать:**

основные понятия автоматизированной обработки информации;

общий состав и структуру персональных электронно-вычислительных машин и вычислительных систем;

состав, функции и возможности использования информационных и телекоммуникационных технологий в профессиональной деятельности;

методы и средства сбора, обработки, хранения, передачи и накопления информации;

базовые системные программные продукты и пакеты прикладных программ в области профессиональной деятельности;

основные методы и приемы обеспечения информационной безопасности

Изучение учебной дисциплины направлено на формирование у обучающихся следующих компетенций:

ОК 1. Понимать сущность и социальную значимость своей будущей профессии, проявлять к ней устойчивый интерес.

ОК 2. Организовывать собственную деятельность, выбирать типовые методы и способы выполнения профессиональных задач, оценивать их эффективность и качество.

ОК 3. Принимать решения в стандартных и нестандартных ситуациях и нести за них ответственность.

ОК 4. Осуществлять поиск и использование информации, необходимой для эффективного выполнения профессиональных задач, профессионального и личностного развития.

ОК 5. Использовать информационно-коммуникационные технологии в профессиональной деятельности.

ОК 6. Работать в коллективе и команде, эффективно общаться с коллегами, руководством, потребителями.

ОК 7. Брать на себя ответственность за работу членов команды (подчиненных), результат выполнения заданий.

ОК 8. Самостоятельно определять задачи профессионального и личностного развития, заниматься самообразованием, осознанно планировать повышение квалификации.

ОК 9. Ориентироваться в условиях частой смены технологий в профессиональной деятельности.

ПК 1.1. Организовывать подготовку мяса и приготовление полуфабрикатов для сложной кулинарной продукции.

ПК 1.2. Организовывать подготовку рыбы и приготовление полуфабрикатов для сложной кулинарной продукции.

ПК 1.3. Организовывать подготовку домашней птицы для приготовления сложной кулинарной продукции.

ПК 2.1. Организовывать и проводить приготовление канапе, легких и сложных холодных закусок.

ПК 2.2. Организовывать и проводить приготовление сложных холодных блюд из рыбы, мяса и сельскохозяйственной (домашней) птицы.

ПК 2.3. Организовывать и проводить приготовление сложных холодных соусов.

ПК 3.1. Организовывать и проводить приготовление сложных супов.

ПК 3.2. Организовывать и проводить приготовление сложных горячих соусов.

ПК 3.3. Организовывать и проводить приготовление сложных блюд из овощей, грибов и сыра.

ПК 3.4. Организовывать и проводить приготовление сложных блюд из рыбы, мяса и сельскохозяйственной (домашней) птицы.

ПК 4.1. Организовывать и проводить приготовление сдобных

хлебобулочных изделий и праздничного хлеба.

ПК 4.2. Организовывать и проводить приготовление сложных мучных кондитерских изделий и праздничных тортов.

ПК 4.3. Организовывать и проводить приготовление мелкоштучных кондитерских изделий.

ПК 4.4. Организовывать и проводить приготовление сложных отделочных полуфабрикатов, использовать их в оформлении.

ПК 5.1. Организовывать и проводить приготовление сложных холодных десертов.

ПК 5.2. Организовывать и проводить приготовление сложных горячих десертов.

ПК 6.1. Участвовать в планировании основных показателей производства.

ПК 6.2. Планировать выполнение работ исполнителями.

ПК 6.3. Организовывать работу трудового коллектива.

ПК 6.4. Контролировать ход и оценивать результаты выполнения работ исполнителями.

ПК 6.5. Вести утвержденную учетно-отчетную документацию.

#### <span id="page-5-0"></span>**1.4. Рекомендуемое количество часов на освоение программы дисциплины (по ФГОС):**

<span id="page-5-1"></span>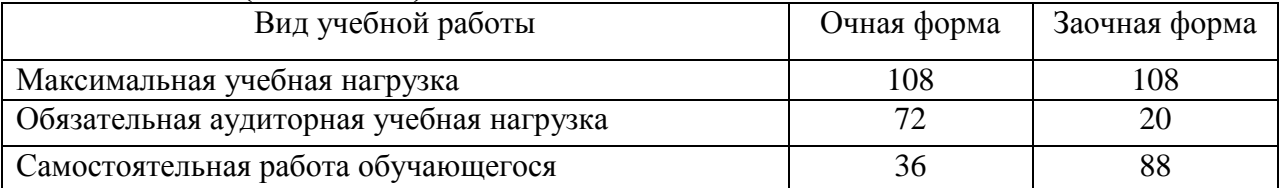

# **2 СТРУКТУРА И СОДЕРЖАНИЕ УЧЕБНОЙ ДИСЦИПЛИНЫ**

# <span id="page-6-0"></span>**2.1 Объем учебной дисциплины и виды учебной работы**

# *очная форма обучения*

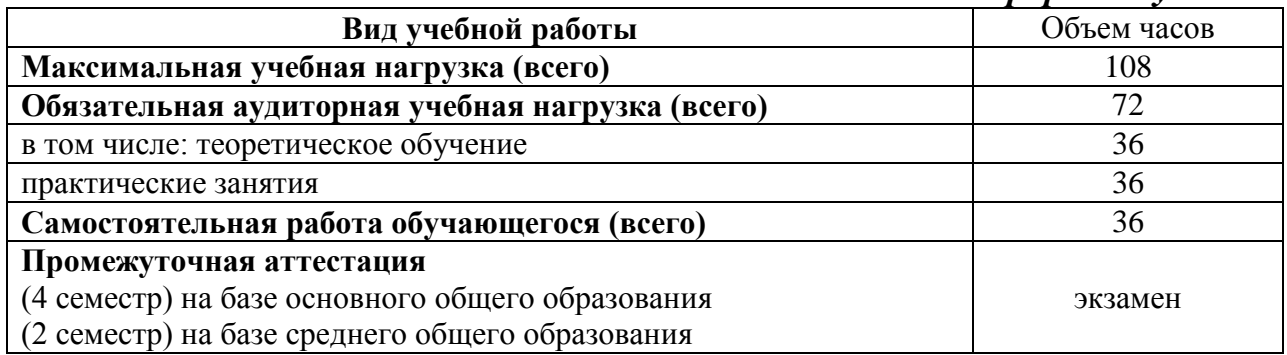

## *заочная форма обучения*

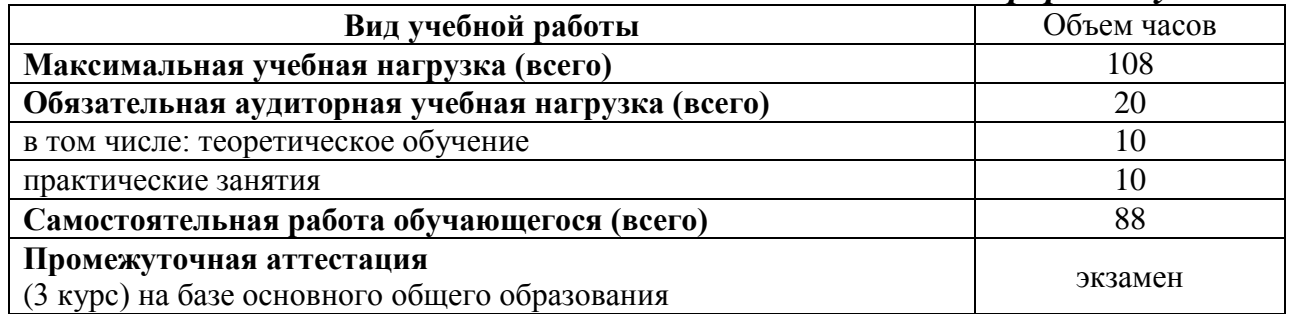

# **2.2 Тематический план и содержание учебной дисциплины «Информационные технологии в профессиональной деятельности»**

<span id="page-7-0"></span>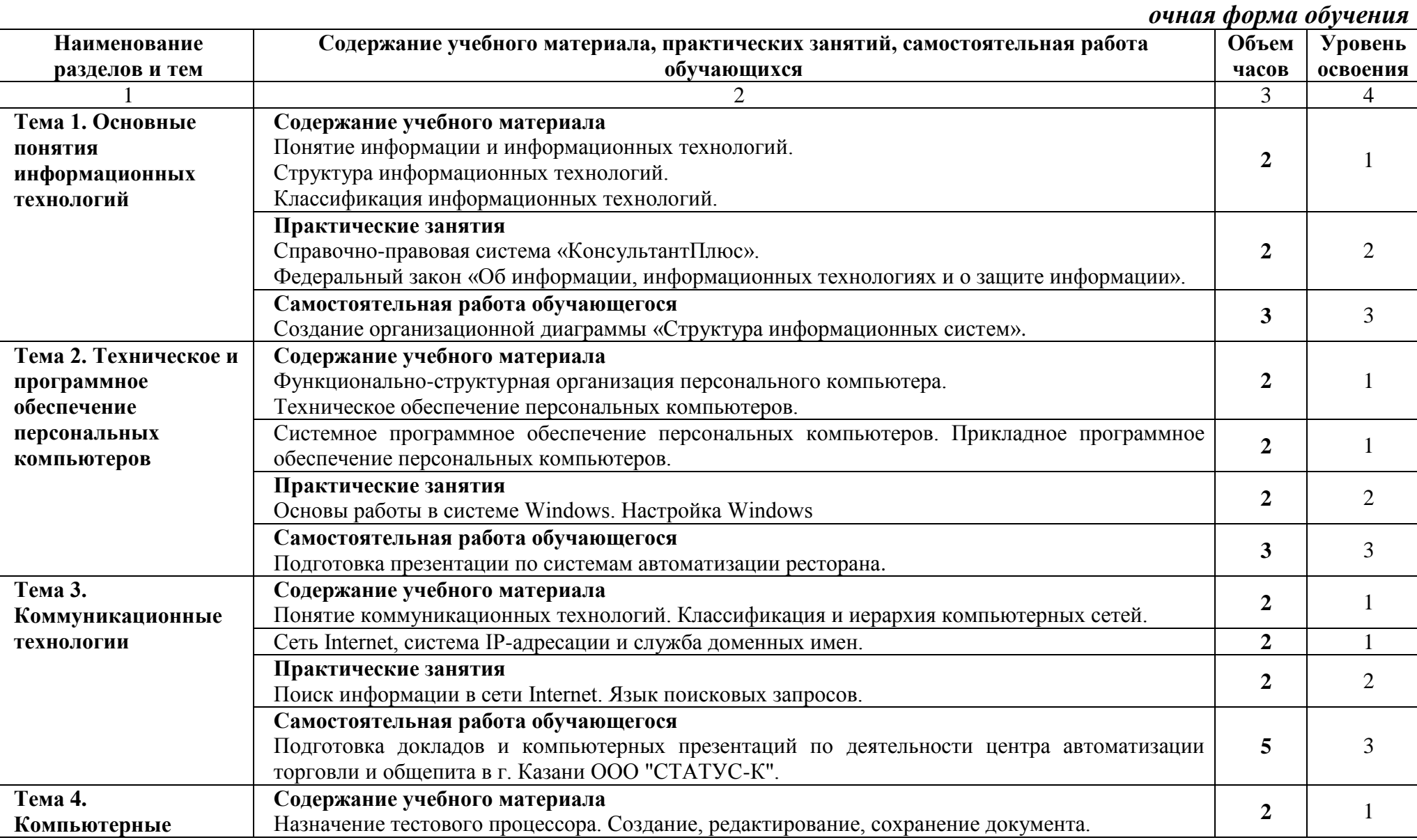

8

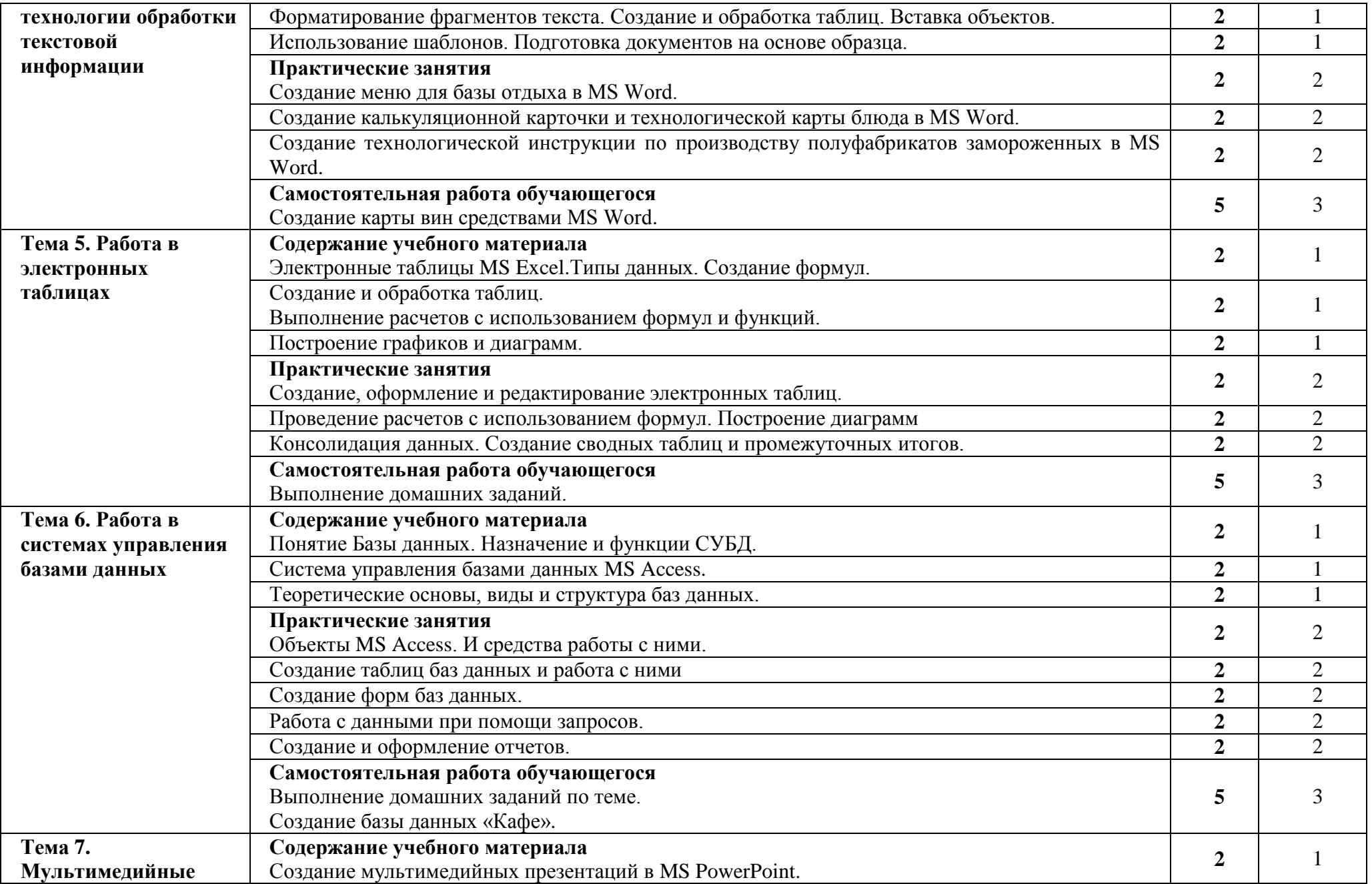

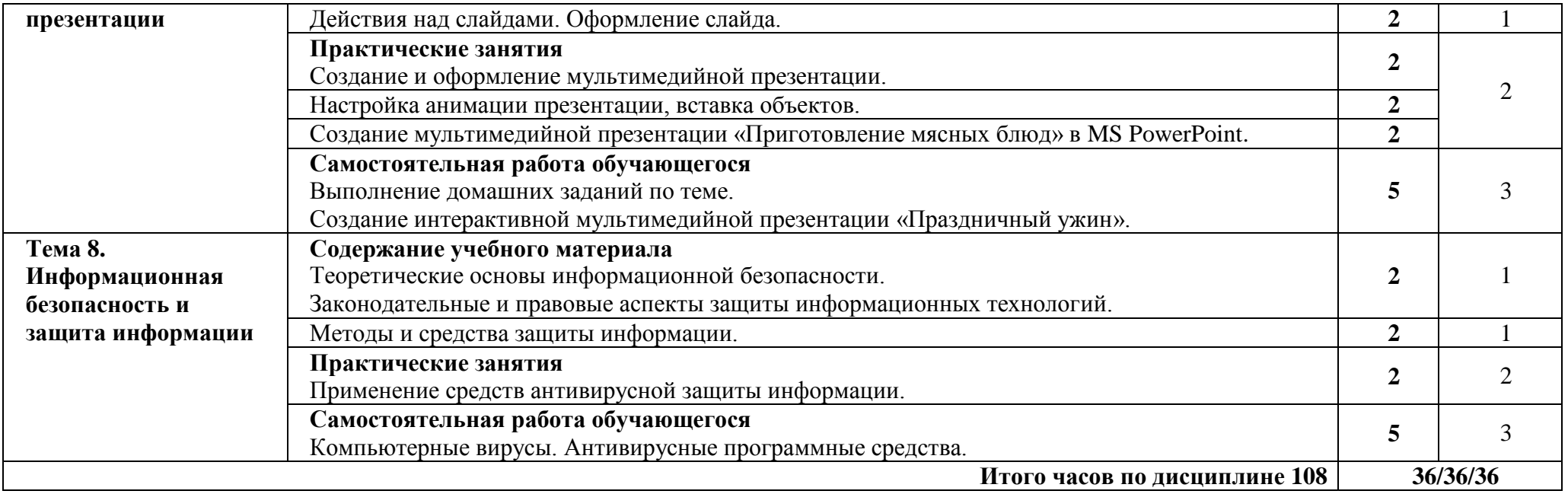

# *заочная форма обучения*

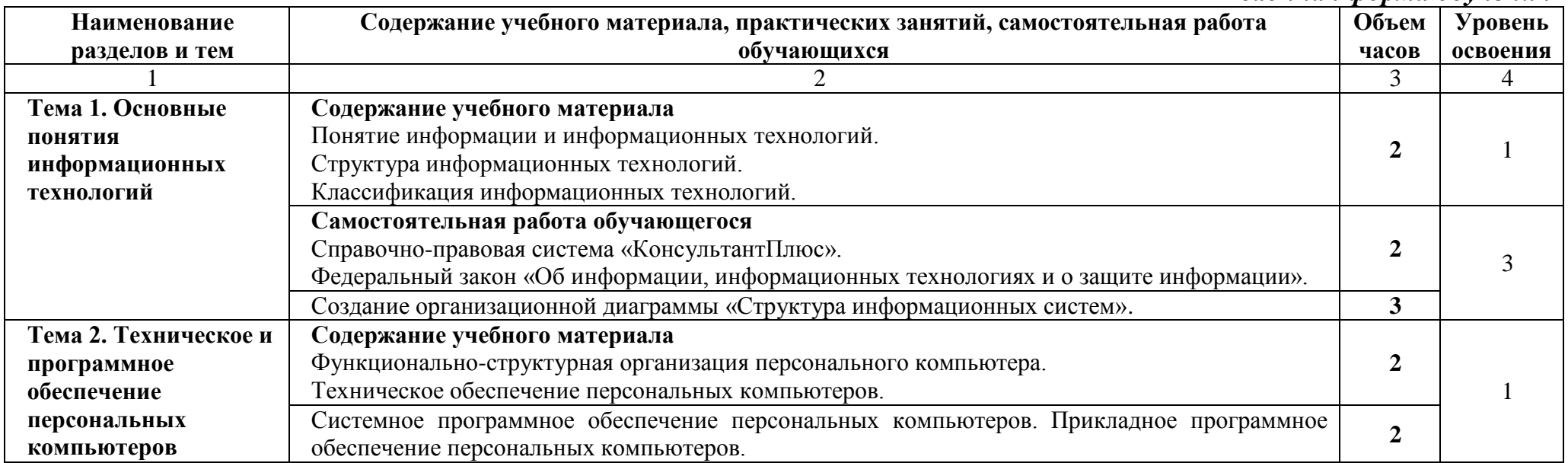

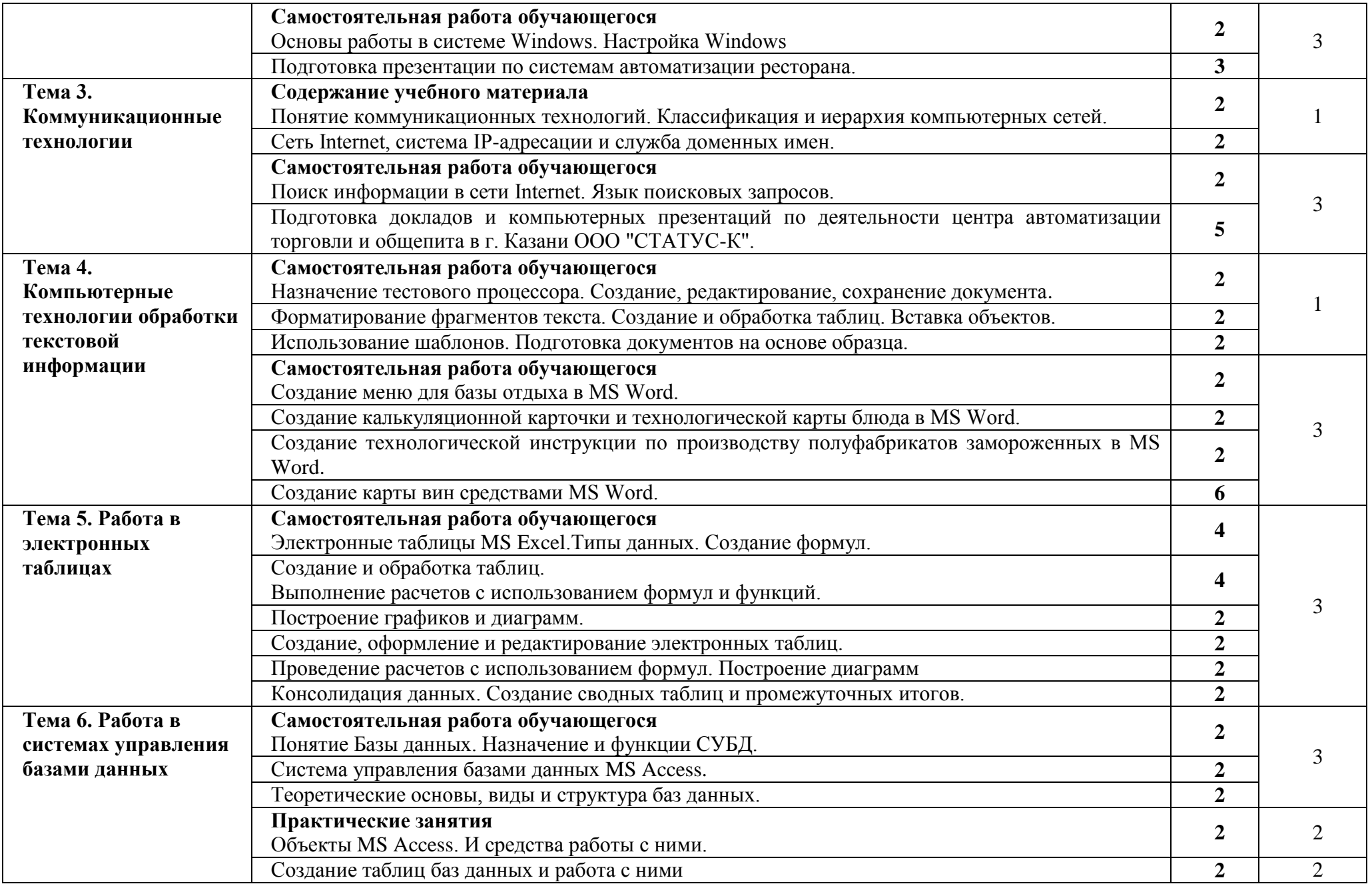

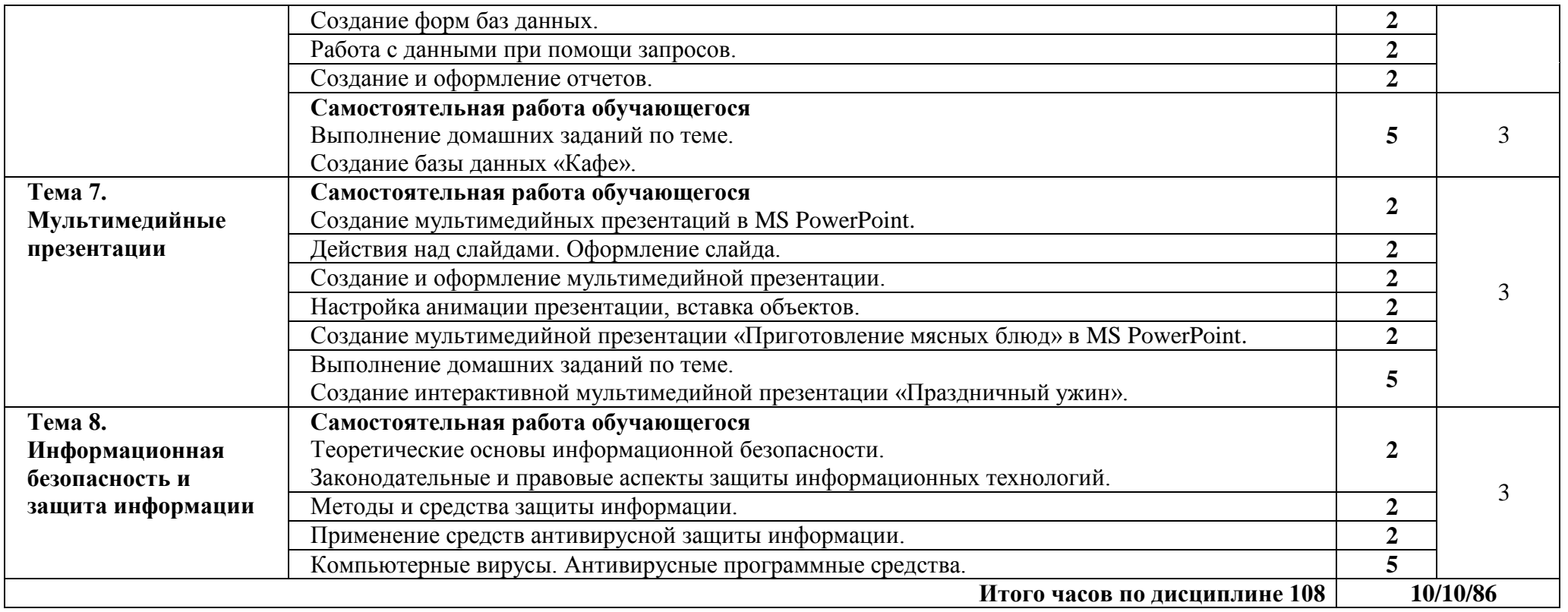

Для характеристики уровня освоения учебного материала используются следующие обозначения:

1. – **ознакомительный** (узнавание ранее изученных объектов, свойств);

2. – **репродуктивный** (выполнение деятельности по образцу, инструкции или под руководством)

3. – **продуктивный** (планирование и самостоятельное выполнение деятельности, решение проблемных задач)

# **3. УСЛОВИЯ РЕАЛИЗАЦИИ ПРОГРАММЫ ДИСЦИПЛИНЫ**

### <span id="page-12-1"></span><span id="page-12-0"></span>**3.1. Требования к минимальному материально-техническому обеспечению**

*Лаборатория информатики и информационно-коммуникационных технологий в профессиональной деятельности.*

*Оборудование лаборатории:* Стандартная учебная мебель: Стол письменный; Столы компьютерные; Столы аудиторные двухместные; Стул; Стулья ученические; Доска аудиторная; Кафедра. *Демонстрационное оборудование и учебно-наглядные пособия:* Стенд СШ-525 «Развитие вычислительной техники»; Стенд СШ-519 «Великие люди в мире информатики». *Оборудование, технические средства обучения:* Системные блоки; Мониторы; Клавиатура; Мыши. *Программное обеспечение:* 1. Desktop School ALNG LicSAPk MVL. a. Office ProPlus All Lng Lic/SA Pack MVL Partners in Learning b. Windows 8/ 2. Система тестирования INDIGO 3. Интернет-браузеры Google Chrome, Firefox *Кабинет информационных технологий в профессиональной деятельности.*

*Оборудование учебного кабинета:* Стандартная учебная мебель: Стол письменный; Столы аудиторные двухместные; Стул; Стулья ученические; Доска аудиторная. *Оборудование, технические средства обучения:* Системные блоки; Мониторы; Клавиатуры; Мыши;

Коммутатор; *Программное обеспечение:*

1. Desktop School ALNG LicSAPk MVL.

a. Office ProPlus All Lng Lic/SA Pack MVL Partners in Learning

b. Windows 8/

2. Система тестирования INDIGO

3. Интернет-браузеры Google Chrome, Firefox

# <span id="page-13-0"></span>**3.2. Информационное обеспечение обучения**

### **Основная литература:**

1. Михеева, Е.В. Информационные технологии в профессиональной деятельности. Технические специальности [Электронный ресурс]: учебник / Е.В Михеева, О.И. Титова. - 4-е изд., стер. - М.: Академия, 2017. - 416 с. - Режим доступа: http://www.academia-moscow.ru/re

2. Филимонова, Е.В. Информационные технологии в профессиональной деятельности [Электронный ресурс]: учебник / Е.В. Филимонова. — Москва : КноРус, 2019. — 482 с. - Режим доступа:<https://www.book.ru/book/929468>

### **Дополнительная литература:**

1. Михеева, Е.В. Практикум по информационным технологиям в профессиональной деятельности [Электронный ресурс]: учеб. пособие/ Е.В Михеева, О.И. Титова. - 2-е изд., стер. - М.: Академия, 2018. - 288 с. - Режим доступа: http://www.academia-moscow.ru/reader/?i

2. Синаторов, С.В. Информационные технологии.Задачник [Электронный ресурс]: учебное пособие / С.В. Синаторов. — Москва : КноРус, 2017. — 253 с. - Режим доступа: https://www.book.ru/book/920544

3. Федотова, Е.Л. Информационные технологии в профессиональной деятельности [Электронный ресурс]: учеб. пособие / Е.Л. Федотова. — М. : ИД «ФОРУМ» : ИНФРА-М. 2018. — 367 с. - Режим доступа: <http://znanium.com/catalog/product/944899>

### **Электронные ресурсы:**

1. MS Office 2010 Электронный видео учебник. Режим доступа: [http://gigasize.ru.](http://gigasize.ru/)

2. Российское образование. Федеральный портал. Режим доступа: http:/[/www.edu.ru/fasi.](http://www.edu.ru/fasi)

3. Лаборатория виртуальной учебой литературы. Режим доступа: http:/[/www.gaudeamus.omskcity.com.](http://www.gaudeamus.omskcity.com/)

4. Справочная информационно-правовая система «Консультант Плюс».

# <span id="page-14-0"></span>**4. КОНТРОЛЬ И ОЦЕНКА РЕЗУЛЬТАТОВ ОСВОЕНИЯ ДИСЦИПЛИНЫ**

**Контроль и оценка результатов освоения учебной дисциплины осуществляется** преподавателем в процессе проведения практических занятий, проверки выполнения самостоятельной работы.

Оценка качества освоения учебной программы включает текущий контроль успеваемости, промежуточную аттестацию по итогам освоения дисциплины.

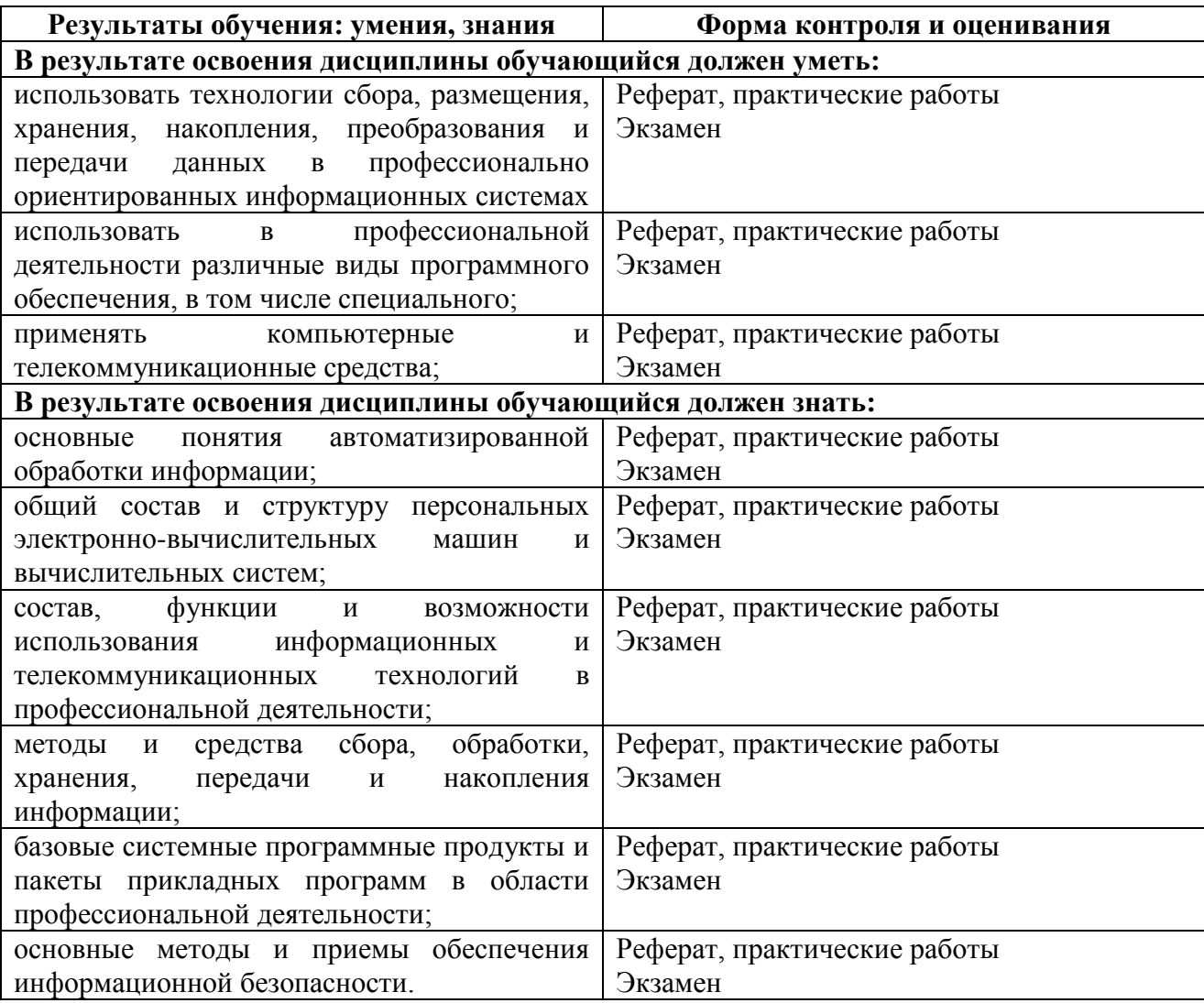